## Wellstar SuccessFactors

## Wellstar MCG Health Team Members: To Access LinkedIn Learning

| Explanation                                                                           | Screenshot                                                                                                    |
|---------------------------------------------------------------------------------------|----------------------------------------------------------------------------------------------------|
| Use internet browser<br>Google Chrome                                                 |                                                                                                    |
| In the search field, type:<br>LinkedInLearning.Com                                    | G       Search Google or type a URL                                                                                                    |
| Click on the <b>Sign In</b><br>button located in the top<br>right corner of the page. | Inkedin.com/learning/     De ★ ★     De ★ ★     De ★     De ★     De &     De ★     De &     De ★     De &     De &     De &     De &     De &     De &     De &     De &     De &     De &     De &     De &     De &     De &     De &     De &     De &     De &     De &     De &     De &     De     De &     De     De |

## Wellstar SuccessFactors

| Explanation                                                                         | Screenshot                                                                                                    |
|-------------------------------------------------------------------------------------|----------------------------------------------------------------------------------------------------|
| Enter your<br><b>Wellstar MCG Health</b><br>email address.                          | LEARNING                                                                                                    |
| Click Continue.                                                                     | Sign In                                                                                                    |
|                                                                                     | Sign in using the same email address you use for<br>Linkedin.com or your organization email                                                                                                    |
|                                                                                     | Email                                                                                                    |
|                                                                                     | Continue                                                                                                    |
|                                                                                     | New to LinkedIn? Join now                                                                                                    |
|                                                                                     |                                                                                                    |
| Click <b>Skip for Now</b> when<br>asked if you want to<br>Connect LinkedIn Profile. | Connect to your LinkedIn profile<br>It's the fastest way to get started, and connecting gives you these exclusive benefits and more.                                                                                                    |
| LinkedIn Learning <b>Home Page</b> displays.                                        | Unconnected in Connected account                                                                                                    |
|                                                                                     | Access to 15,000+ courses taught  by professionals                                                                                                    |
|                                                                                     | Interactive learning with exercise Solution of the service of the service of the |
|                                                                                     | Personalized recommendations<br>based on your profile                                                                                                    |
|                                                                                     | Explore internal jobs within your Ompany                                                                                                    |
|                                                                                     | Share learning certificates to<br>your profile                                                                                                    |
|                                                                                     | Vour organization will only be able to see limited profile information (e.g. name. title, photo). You<br>always can choose what Learning activity to share with your network. Learn more<br>Connect LinkedIn profile<br>Skip for now                                                                                                    |

## Wellstar SuccessFactors

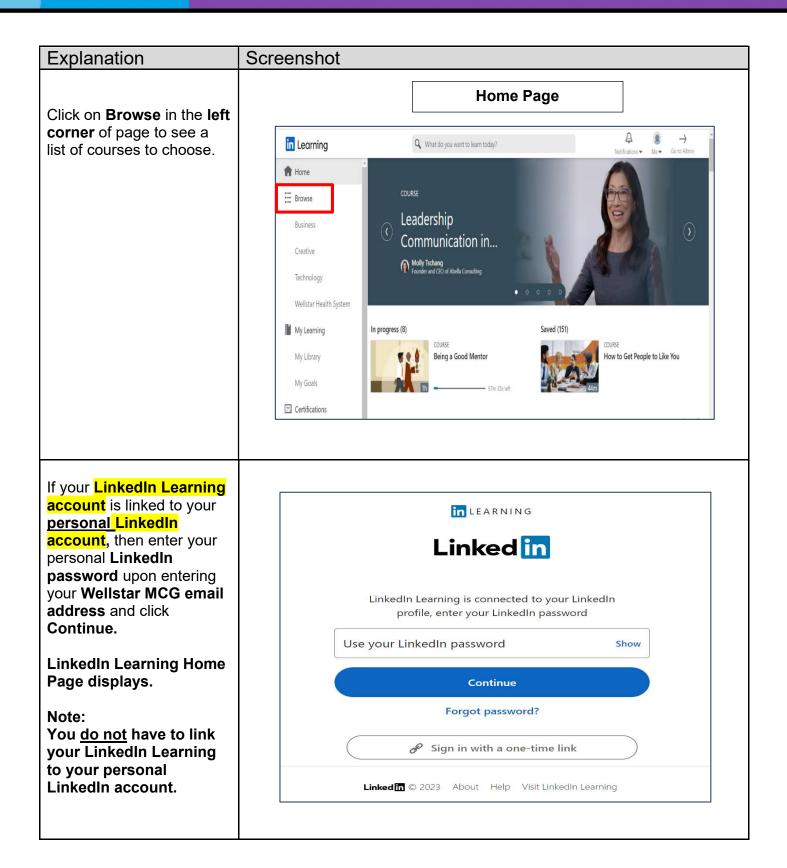